Offection:

## **APPLIED PRODUCTION ENGINEERING**

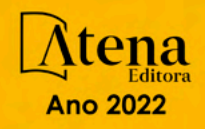

O offection:

# **APPLIED PRODUCTION ENGINEERING**

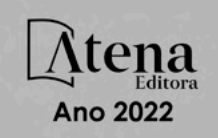

Editora chefe Profª Drª Antonella Carvalho de Oliveira Editora executiva Natalia Oliveira Assistente editorial Flávia Roberta Barão Bibliotecária [Janaina](https://www.edocbrasil.com.br/) Ramos Projeto gráfico Camila Alves de Cremo Daphynny Pamplona Gabriel Motomu Teshima Luiza Alves Batista Natália Sandrini de Azevedo *Copyright* do texto © 2022 Os autores Imagens da capa iStock Direitos para esta edição cedidos à Atena Edição de arte Editora pelos autores. Luiza Alves Batista *Open access publication by* Atena Editora 2022 *by Atena Editora Copyright* © Atena Editora *Copyright* da edição © 2022 Atena Editora

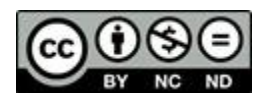

Todo o conteúdo deste livro está licenciado sob uma Licença de Atribuição *Creative Commons*. Atribuição-Não-Comercial-NãoDerivativos 4.0 Internacional (CC BY-NC-ND 4.0).

O conteúdo dos artigos e seus dados em sua forma, correção e confiabilidade são de responsabilidade exclusiva dos autores, inclusive não representam necessariamente a posição oficial da Atena Editora. Permitido o *download* da obra e o compartilhamento desde que sejam atribuídos créditos aos autores, mas sem a possibilidade de alterá-la de nenhuma forma ou utilizá-la para fins comerciais.

Todos os manuscritos foram previamente submetidos à avaliação cega pelos pares, membros do Conselho Editorial desta Editora, tendo sido aprovados para a publicação com base em critérios de neutralidade e imparcialidade acadêmica.

A Atena Editora é comprometida em garantir a integridade editorial em todas as etapas do processo de publicação, evitando plágio, dados ou resultados fraudulentos e impedindo que interesses financeiros comprometam os padrões éticos da publicação. Situações suspeitas de má conduta científica serão investigadas sob o mais alto padrão de rigor acadêmico e ético.

#### Conselho Editorial

#### Ciências Exatas e da Terra e Engenharias

[Prof. Dr. Adélio Alcino Sampaio Castro Machado](http://lattes.cnpq.br/4403141053026782) – Universidade do Porto

[ProFª Drª Ana Grasielle Dionísio Corrêa](http://buscatextual.cnpq.br/buscatextual/visualizacv.do?id=K4138613J6) – Universidade Presbiteriana Mackenzie

- [Prof. Dr. Carlos Eduardo Sanches de Andrade](http://buscatextual.cnpq.br/buscatextual/visualizacv.do?id=K4276371U0)  Universidade Federal de Goiás
- Profª Drª Carmen Lúcia Voigt [Universidade Norte do Paraná](http://buscatextual.cnpq.br/buscatextual/visualizacv.do?id=K4257027Z4&tokenCaptchar=03AOLTBLRQwYrpUQNUiVQs5GKnu0UEeohCfS4gh6VQg4m9OCJBJGP1ipscv6rWqdQAm2ekIryWPICw4nrsj8zRvhV4KOCu_O7fKg8x16A4Q0frQhC4eXdGXjdlfaKY5_iCNOSxZdXwJf6mvSt7LxNHGYgrH3nvQ2GW02NNUnMijTh0P3XD2EKSRa6CPw-zJpSyX79my81mz0XfDpmLx1gKrLlyJOkZoxVmwZiB8Ef2UhunxkIromTYDmWKj1WB7amYH6FeKqP2g_CrxeS9rrMUCSa_TBvxDeuCGoS639pvbI96P_J6DrHpqui_qr2lwFwRESn0FURO5I0vvaS_eoBsIw0NpHkYMlacZ3AG5LBQ6dZCocE8fSPnNTEYLZ920AIxxvFsOztg4UlnlCxNtyQAlLK8yuUExFbn4w)
- Prof. Dr. Cleiseano Emanuel da Silva Paniagua [Instituto Federal de Educação, Ciência e Tecnologia de Goiás](http://buscatextual.cnpq.br/buscatextual/visualizacv.do?id=K4220017Y9)
- Prof. Dr. Douglas Gonçalves da Silva [Universidade Estadual do Sudoeste da Bahia](http://buscatextual.cnpq.br/buscatextual/visualizacv.do?id=K4138744E2)
- Prof. Dr. Eloi Rufato Junior [Universidade Tecnológica Federal do Paraná](http://buscatextual.cnpq.br/buscatextual/visualizacv.do?id=K4798868A0)

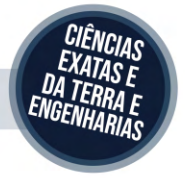

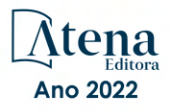

Profª Drª Érica de Melo Azevedo – [Instituto Federal do Rio de Janeiro](http://buscatextual.cnpq.br/buscatextual/visualizacv.do?id=K4252050Z6&tokenCaptchar=03AGdBq26OwUjfczJgpok-DhR78-_tg8mCtuc_kzOdu3fww-XkFeIGpZcxeQYR_lQjlru2zoBp9MaSwp6X-5o2KOEi_vtmcyIPkAOaR-MapG54dWG6zdfo1Am2FWOz1PLOuLmRiuW47XqJnozK7mGtmFri7W6RDjlyxm9gEHId_EG1bhArFgeqBA610tCpbHN9QsbtXAhrYqZkvRe4_gd77e_huLOm8x9zsu0tW2qJ6W6D8Y2GP66SDaz1Yh_QKnR8_TZlh9QtcC-OTeKPi3NB06bIFQNdSxHwLmb5B3ZYCiJ3k4p2cpPl6LkeIreU92cL5nLWqC2yOkPsupmW8RZR8Q0lkAleKMY9Hd3XlmAITir63s6d95SHqdoLA75owrR0nma3vrXxQgT9pkc1QvdCr5-B9vQupl7AAg)

[Prof. Dr. Fabrício Menezes Ramos](http://lattes.cnpq.br/0245575611603731) – Instituto Federal do Pará

Profª Dra. Jéssica Verger Nardeli – [Universidade Estadual Paulista Júlio de Mesquita Filho](http://buscatextual.cnpq.br/buscatextual/visualizacv.do?id=K4463907J8)

Prof. Dr. Juliano Carlo Rufino de Freitas – [Universidade Federal de Campina Grande](http://buscatextual.cnpq.br/buscatextual/visualizacv.do?id=K4759660E9)

Profª Drª Luciana do Nascimento Mendes – [Instituto Federal de Educação, Ciência e Tecnologia do Rio Grande do](http://buscatextual.cnpq.br/buscatextual/visualizacv.do?id=K4760729J2)  [Norte](http://buscatextual.cnpq.br/buscatextual/visualizacv.do?id=K4760729J2)

Prof. Dr. Marcelo Marques – [Universidade Estadual de Maringá](http://buscatextual.cnpq.br/buscatextual/visualizacv.do?id=K4751834Y8)

[Prof. Dr. Marco Aurélio Kistemann Junior](http://buscatextual.cnpq.br/buscatextual/visualizacv.do?id=K4537856E4&tokenCaptchar=03AGdBq25h8s4ah6wRNPrjprU34aYFel02dUO8rCfIm5Dqn0zx7x-SOFz8S9Cgi7nVgAOr9BtH4aO4sfkQ-E5jfY7GGAva11Lj54I5Ks81P3cOKDsR2L2bC57MFAdyQ5zkxGhYmdwiH1Ou1aKVPQsQ-PHWu6MVpgVCz4wNpL0wxSE9sCtO3vobB1j0oPGwrvE0YgAfmI2B_4HS3daHhCIVe74EBkUincgIXr2ekTFY3_lGSr3lm2KDnZynPE4OjNXYPSdvAEMZn443NnoKDEpMTl5pYsZYSymhhw9DVjloXcM_aE0VtRXDPCUpoOIFJGXMdh10Ys_CK3XixwjCY1n7Ui_aNUS2NhnIIhrRjabALTJgmg92Tgek1-ZOcY3yQBLsFnK7Rni2elPkXUm_qcZsnSgtUk6FDRiR34B6DWhPSaV96tv8YL8hB3ZFss4gR3HdF6M-vS7-mzr5mrLAbFhYX3q-SMLqRVsBYw) – Universidade Federal de Juiz de Fora

[Profª Drª Neiva Maria de Almeida](http://buscatextual.cnpq.br/buscatextual/visualizacv.do?id=K4235887A8) – Universidade Federal da Paraíba

Profª Drª Natiéli Piovesan – [Instituto Federal do Rio Grande do Norte](http://buscatextual.cnpq.br/buscatextual/visualizacv.do?id=K4465502U4)

[Profª Drª Priscila Tessmer Scaglioni](http://buscatextual.cnpq.br/buscatextual/visualizacv.do?id=K4465502U4) – Universidade Federal de Pelotas

[Prof. Dr. Sidney Gonçalo de Lima](http://buscatextual.cnpq.br/buscatextual/visualizacv.do?id=K4794831E6) – Universidade Federal do Piauí

Prof. Dr. Takeshy Tachizawa – [Faculdade de Campo Limpo Paulista](http://buscatextual.cnpq.br/buscatextual/visualizacv.do?id=K4425040A8)

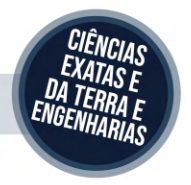

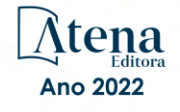

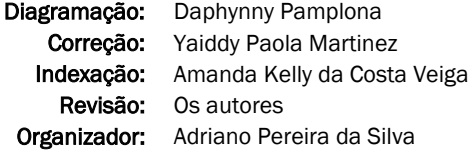

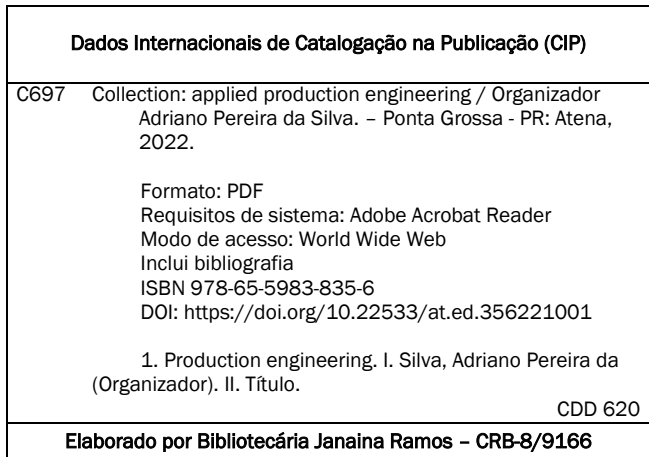

Atena Editora

Ponta Grossa – Paraná – Brasil Telefone: +55 (42) 3323-5493 [www.atenaeditora.com.br](http://www.atenaeditora.com.br/) contato@atenaeditora.com.br

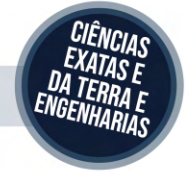

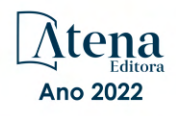

#### DECLARAÇÃO DOS AUTORES

Os autores desta obra: 1. Atestam não possuir qualquer interesse comercial que constitua um conflito de interesses em relação ao artigo científico publicado; 2. Declaram que participaram ativamente da construção dos respectivos manuscritos, preferencialmente na: a) Concepção do estudo, e/ou aquisição de dados, e/ou análise e interpretação de dados; b) Elaboração do artigo ou revisão com vistas a tornar o material intelectualmente relevante; c) Aprovação final do manuscrito para submissão.; 3. Certificam que os artigos científicos publicados estão completamente isentos de dados e/ou resultados fraudulentos; 4. Confirmam a citação e a referência correta de todos os dados e de interpretações de dados de outras pesquisas; 5. Reconhecem terem informado todas as fontes de financiamento recebidas para a consecução da pesquisa; 6. Autorizam a edição da obra, que incluem os registros de ficha catalográfica, ISBN, DOI e demais indexadores, projeto visual e criação de capa, diagramação de miolo, assim como lançamento e divulgação da mesma conforme critérios da Atena Editora.

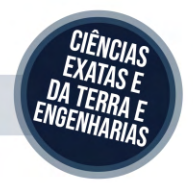

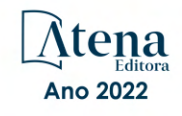

#### DECLARAÇÃO DA EDITORA

A Atena Editora declara, para os devidos fins de direito, que: 1. A presente publicação constitui apenas transferência temporária dos direitos autorais, direito sobre a publicação, inclusive não constitui responsabilidade solidária na criação dos manuscritos publicados, nos termos previstos na Lei sobre direitos autorais (Lei 9610/98), no art. 184 do Código Penal e no art. 927 do Código Civil; 2. Autoriza e incentiva os autores a assinarem contratos com repositórios institucionais, com fins exclusivos de divulgação da obra, desde que com o devido reconhecimento de autoria e edição e sem qualquer finalidade comercial; 3. Todos os e-book são *open access, desta forma* não os comercializa em seu site, sites parceiros, plataformas de *e-commerce,* ou qualquer outro meio virtual ou físico, portanto, está isenta de repasses de direitos autorais aos autores; 4. Todos os membros do conselho editorial são doutores e vinculados a instituições de ensino superior públicas, conforme recomendação da CAPES para obtenção do Qualis livro; 5. Não cede, comercializa ou autoriza a utilização dos nomes e e-mails dos autores, bem como nenhum outro dado dos mesmos, para qualquer finalidade que não o escopo da divulgação desta obra.

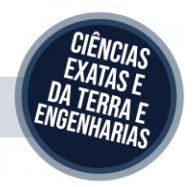

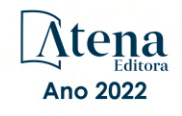

#### **APRESENTAÇÃO**

<span id="page-7-0"></span>A coleção "Applied production engineering" versa a pluralidade científica e acadêmica, permeando as singularidades das várias obras que compõem os seus capítulos. O volume apresentará trabalhos, pesquisas, relatos que promovem as diversas formas da aplicação da engenharia de produção, de modo interdisciplinar e contextualizada, em sua gama de conteúdo iterativo.

O principal objetivo é expor, de forma categórica e clara, as pesquisas realizadas nas diversas instituições de ensino e pesquisa nacionais e internacionais, cujos trabalhos contemplam diretrizes relacionadas à avaliação do ciclo de vida, gestão do conhecimento, transferência do conhecimento, gestão de pessoas, gamificação, desenvolvimento sustentável, criação do conhecimento, processos produtivos, gestão de projetos, mecanização florestal, operações florestais, segurança do trabalho; e áreas correlatas.

Portanto, os tópicos discutidos em sociedade, empresariado e academia, são trazidos para um âmbito crítico e estruturado, estabelecendo uma base de conhecimento para acadêmicos, professores e todos aqueles que estão interessados na engenharia de produção e/ou industrial. Assim, salienta-se a importância das temáticas abordadas nesta coleção, visto pela evolução das diferentes ferramentas, métodos e processos que a indústria 4.0 desenvolveu ao longo do tempo e sendo capaz de solucionar problemas atuais e vindouros.

Deste modo, esta obra propõe uma teoria a partir dos resultados práticos obtidos por diversos professores e estudiosos que trabalharam intensamente no desenvolvimento de seus trabalhos, que será apresentada de forma concisa e pedagógica. Sabemos da importância da divulgação científica, por isso também destacamos a estrutura da Atena Editora para fornecer a esses entusiastas da pesquisa científica uma plataforma integrada e confiável para a exibição e divulgação de seus resultados.

Adriano Pereira da Silva

### <span id="page-8-0"></span>**SUMÁRIO**

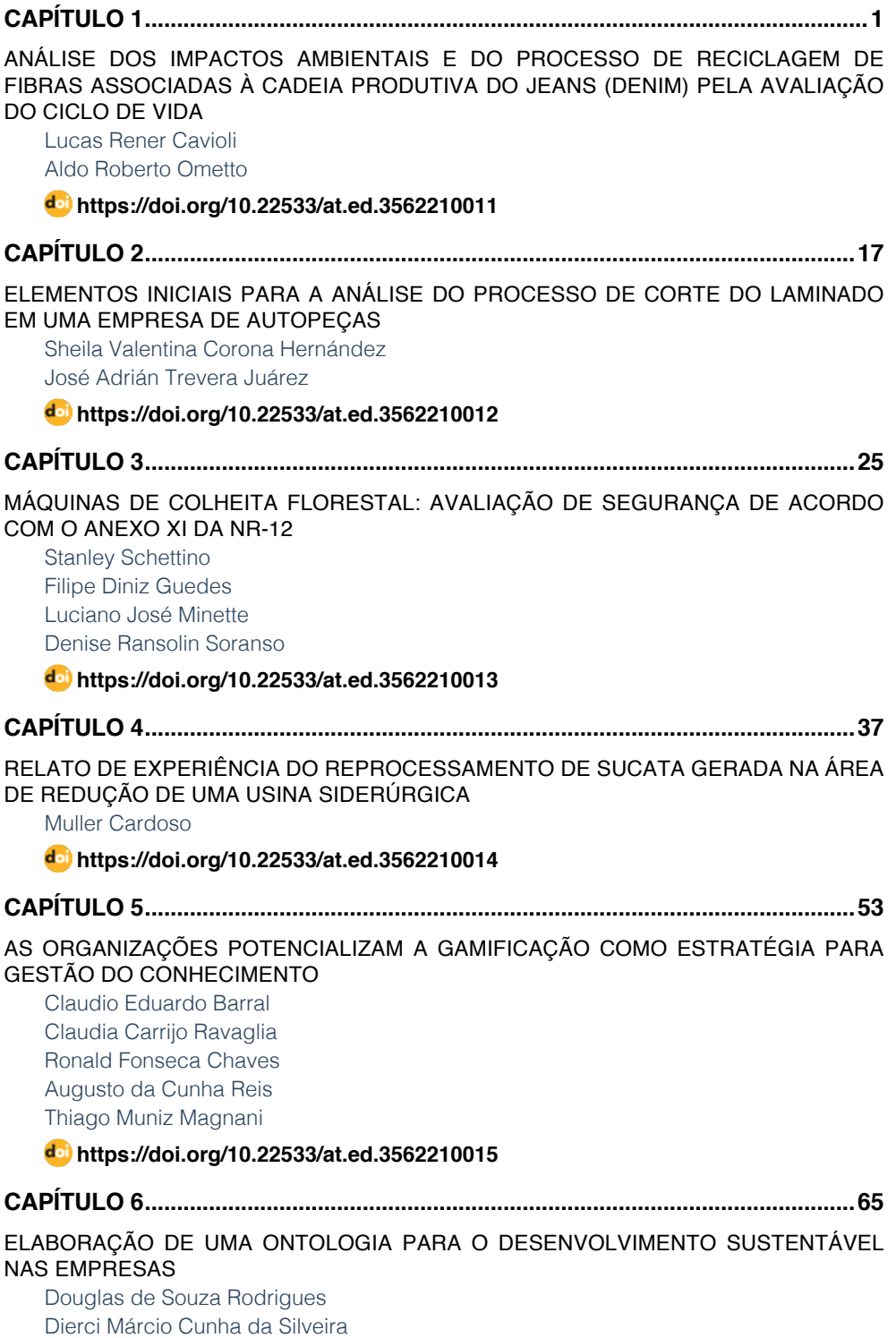

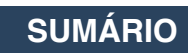

<span id="page-9-0"></span>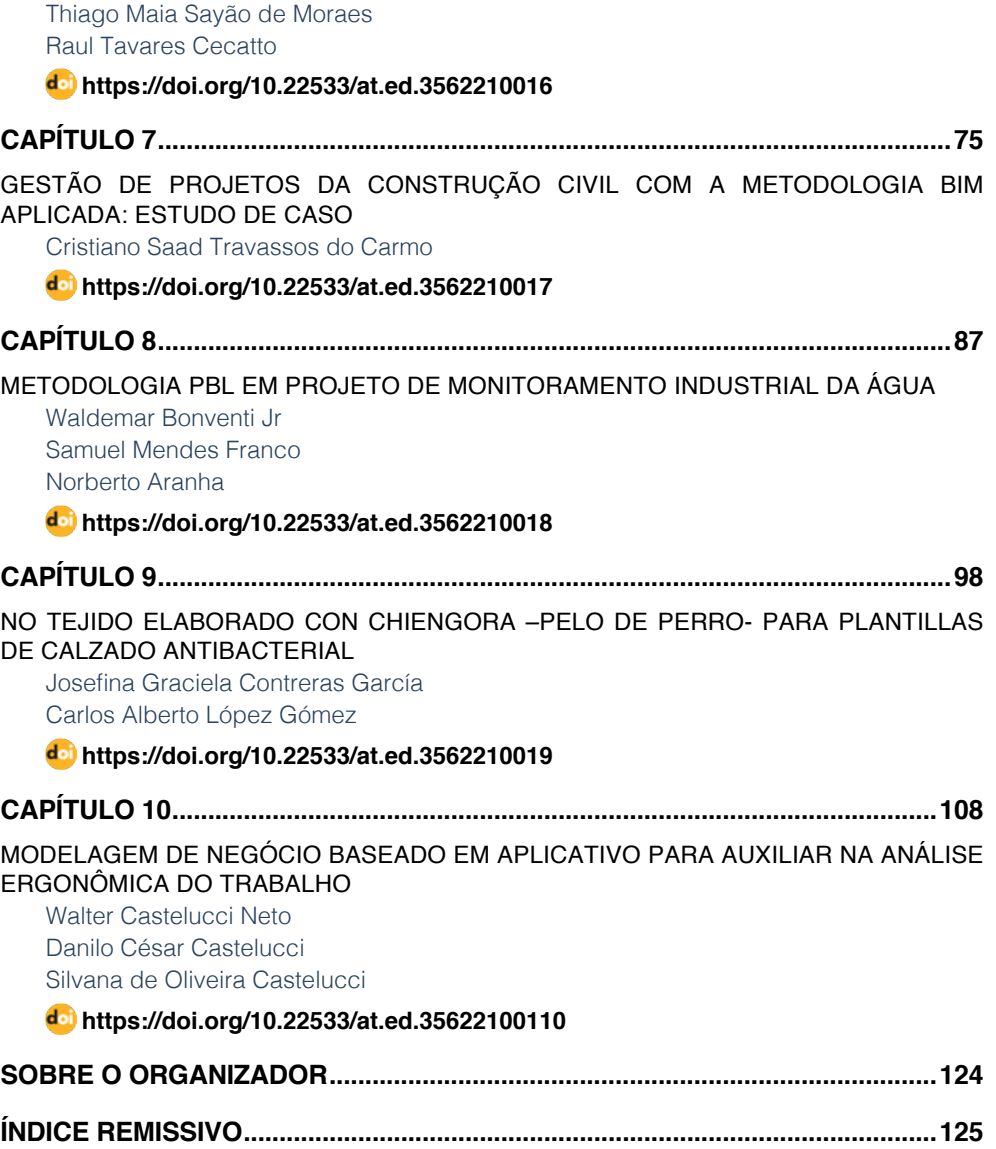

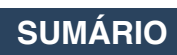

### **CAPÍTULO 7**

### <span id="page-10-0"></span>GESTÃO DE PROJETOS DA CONSTRUÇÃO CIVIL COM A METODOLOGIA BIM APLICADA: ESTUDO DE **CASO**

*Data de aceite: 01/01/2022 Data de submissão: 07/10/2021* 

**Cristiano Saad Travassos do Carmo**

Pontifícia Universidade Católica do Rio de Janeiro, Departamento de Engenharia Civil e Ambiental Rio de Janeiro – Rio de Janeiro https://orcid.org/0000-0003-1517-2457

**RESUMO:** A metodologia de gestão de projetos em BIM vem crescendo no mercado brasileiro nos últimos anos, acompanhando o crescimento da construção civil. Por meio deste novo paradigma na forma de projetar, é possível diminuir os imprevistos de obra e melhorar as estimativas de quantidades, além de outros benefícios em diferentes fases do ciclo de vida de um empreendimento. O presente trabalho tem como objetivo desenvolver um estudo prático em um edifício residencial em concreto armado, aplicando a metodologia BIM para a gestão de projetos de diversas disciplinas. Para tanto, desenvolveu-se o modelo virtual 3D de todas as disciplinas do projeto executivo e, posteriormente, foi feita a compatibilização entre disciplinas e extração de quantidades para aumentar a produtividade da obra. Foram utilizadas como ferramentas BIM, o Revit e o Navisworks, ambos da Autodesk. Como resultado, obtevese a redução de erros nos pedidos de materiais, melhoria na qualidade dos serviços na obra, economia no HH do engenheiro e operários da obra. Por fim, o presente trabalho comprova que a implementação da gestão em BIM, mesmo que parcialmente, na gestão de projetos da empresa é capaz de garantir a redução de custos e prazos em similares ao analisado.

**PALAVRAS-CHAVE:** Gestão de projetos, BIM, construção civil, edificação residencial, estudo de caso.

#### PROJECT MANAGEMENT IN CIVIL CONSTRUCTION APPLYING THE BIM METHODOLOGY: CASE STUDY

**ABSTRACT:** The BIM methodology applied in project management has been growing in the Brazilian construction industry in recent years, following this market. Through this new paradigm in the way of designing, it is possible to reduce unforeseen work and improve quantity estimates, in addition to other benefits at different stages of the life cycle of a project. The present work aims to develop a practical study in a residential building in reinforced concrete, applying the BIM methodology for project management in different disciplines. For that, the 3D virtual model of all the disciplines of the detailed design was developed and, later, the compatibility between disciplines and the extraction of quantities was made to increase the productivity of the work. Revit and Navisworks, both from Autodesk, were used as BIM tools. As a result, there was a reduction in errors in ordering materials, an improvement in the quality of services on site, savings in the MH of the engineer and construction workers. Finally, this work proves that the implementation of management in BIM, even if partially, in the company's project management is able to <span id="page-11-0"></span>guarantee the reduction of costs and deadlines similar to the one analyzed. **KEYWORDS:** Project Management, BIM, Civil Construction, Residential Building, Case Study.

#### **1 | INTRODUÇÃO**

Na indústria da construção civil, algumas barreiras são comuns e críticas para o sucesso de um empreendimento, como por exemplo atrasos no prazo de entrega, custos excedentes aos planejados, escopos sem definição clara, entre outros. Esses desafios implicam, por consequência, na maior adoção por parte das organizações em melhores práticas de gerenciamento de projetos, que vêm crescendo nas últimas décadas. Tais melhorias, no entanto, devem ser tomadas na linha top-down partindo de diretrizes e estratégias nas lideranças corporativas. Assim, é trazido à tona a necessidade de repensarmos o nosso modelo atual de gestão de projetos.

Neste contexto, nasce o paradigma do Building Information Modeling (BIM), que consiste na utilização de modelos virtuais da construção consistentes, com uma base de dados sólida e com todas as informações necessárias para alimentar as tarefas das equipes, em colaboração e integração multidisciplinar, por todo o ciclo de vida do empreendimento (NBIMS, 2015). O emprego desta metodologia de processos vem auxiliando a gestão de projetos e maximizando a qualidade da construção, por meio de estimativas de custos mais precisas, tomadas de decisões mais estratégicas e planejamento/gerenciamento antecipados (ABDI, 2017).

Além disso, o BIM está sendo tratado como uma evolução da metodologia de projetos em Computer-Aided Design (CAD) e a sua implementação prevê uma melhora também na colaboração entre players da construção civil (arquitetos, engenheiros, construtores etc.). Desta forma, pode-se afirmar que o principal atrativo do uso de BIM não está somente na fase de projeto e desenho propriamente dita, mas na quantidade e qualidade de informações disponíveis por todo o ciclo de vida de uma edificação. Logo, são geradas economias substanciais em todas as etapas, que permitem rápidas análises e estudos de alternativas tais como programação e estimativa de custos, listas de materiais acuradas, detecção antecipada de interferências e melhor gestão de recursos (MIGILINSKAS et al., 2013).

Nesse sentido, o presente trabalho envolve um estudo de caso direcionado para a gestão de projetos utilizando a metodologia BIM em um edifício residencial situado no Estado do Rio de Janeiro. O estudo é organizado da seguinte forma: no capítulo 2 são apresentados breves conceitos para entendimento do tema; o capítulo 3 elucida a estrutura adotada para realização do estudo prático; o capítulo 4 apresenta o estudo aplicado e seus resultados; e, por fim, o capítulo 5 apresenta as conclusões e discussões acerca do caso prático.

#### <span id="page-12-0"></span>**2 | REVISÃO DA LITERATURA**

Neste capítulo, é feita uma breve revisão de literatura para esclarecimento dos principais conceitos que orientam o trabalho. São discutidos dois tópicos principais: gestão e planejamento de projetos, e metodologia de projetos em BIM. Vale ressaltar que foi realizada previamente uma revisão sistemática da literatura, a fim de coletar trabalhos mais relevantes e recentes acerca do tema.

#### **2.1 Gestão e planejamento de projetos**

De acordo com o Guia Project Management Body of Knowledge (PMBOK, 2013), projeto é "um esforço temporário empreendido para criar um produto, serviço ou resultado único". O Guia de gerenciamento destaca que o termo "temporário" significa que, todos os projetos apresentam início e final definido, e o final ocorre quando todos os objetivos do projeto são atingidos, ou quando não mais houver a necessidade deste e então possa ser encerrado.

Desta forma, para atender as expectativas dos clientes e alcançar o resultado desejado, há a necessidade da realização de processos repetitivos que seguem procedimentos pré-determinados pela organização. Sendo assim, uma série de dados quanto ao processo de produção devem ser colocados entre as informações que compõem o conjunto de elementos do projeto (AVILA, 2010).

Dentro deste contexto, a metodologia BIM surge com a proposta de auxiliar na gestão e planejamento de projetos voltados à construção civil, integrando os processos que envolvem todas as etapas do ciclo de vida de um empreendimento.

#### **2.2 Metodologia de projetos em BIM**

O conceito sobre BIM se sustenta em três pilares fundamentais: tecnologia, processos e pessoas. Em outras palavras, para a implementação BIM em um empreendimento, faz-se necessário um modelo virtual parametrizado, que permita a comunicação entre diversas ferramentas computacionais (interoperabilidade); um estudo detalhado dos fluxos de informações e documentos durante todas as etapas do ciclo de vida, satisfazendo os requisitos de gestão e planejamento; e, por fim, uma colaboração e integração entre equipes, para que cada indivíduo tenha um pensamento multidisciplinar, orientado ao projeto e não à sua disciplina apenas (EASTMAN, 2011; PAIVA et al., 2017).

Entende-se por parametrização, como a inserção de informações e regras que definem os elementos em um modelo virtual, tornando o modelo não redundante e consistente. Tal funcionalidade permite a atualização automática de todas as pranchas geradas no momento em que algum elemento é alterado, o que facilita e aumenta a produtividade dos projetistas. No entanto, com um modelo com diversas informações associadas, é preciso garantir que no fluxo do modelo entre software não seja perdido nenhum dado, ou seja, que a interoperabilidade seja satisfeita. Nota-se, portanto, uma

<span id="page-13-0"></span>relação de interdependência entre interoperabilidade e parametrização (ABANDA, 2015; EASTMAN, 2011).

Com relação ao pilar de processos, é necessário entender técnicas tradicionais de planejamento e gestão, aplicadas no contexto tecnológico que o BIM exige. Dessa forma, são criados, por exemplo, os Information Delivery Manuals (IDM) que mapeiam o fluxo de informações entre processos, dentro de uma determinada tarefa, identificando pontos fortes e fracos de interoperabilidade. Por meio dessa ferramenta de estudo dos processos, é possível definir quais tecnologias são mais adequadas e quais interfaces interpessoais necessitam de maior atenção (LAAKSO e KIVINIEMI, 2012).

Por fim, mas não menos importante, estão as pessoas. O ambiente BIM só de fato funciona com a colaboração dos *players*, pois as máquinas isoladamente não criam os projetos por conta própria. Neste campo, entram os estudos cognitivos para entender por exemplo como eliminar a clássica rivalidade entre engenheiros e arquitetos, questões que não conseguem ser representadas com fluxogramas, programas computacionais nem resolvidas facilmente. Por conta disso, este pilar é o mais complicado para resolver e ser bem-sucedido, pois medidas mitigadoras não consertam preconceitos tradicionais da indústrias da construção civil, como a rivalidade entre arquitetura e engenharia. É preciso, então, grande esforço nos campos do ensino, pelas escolas e faculdades, e cultural, por lideranças de organizações, para que haja a mudança de paradigma necessária ao BIM (GHAFFARIANHOSEINI, 2017).

#### **3 | METODOLOGIA**

Neste trabalho, foi adotado o fluxo de trabalho ilustrado na figura 1 para o estudo prático de aplicação do BIM na gestão de projetos de uma obra. Este fluxo de trabalho referese à atual prática do mercado relacionada à gestão de projetos utilizando a metodologia BIM. Vale ressaltar que não há uma implementação completa do BIM no mercado atual, porém mesmo com uma maturidade baixa, benefícios substanciais podem ser observados.

<span id="page-14-0"></span>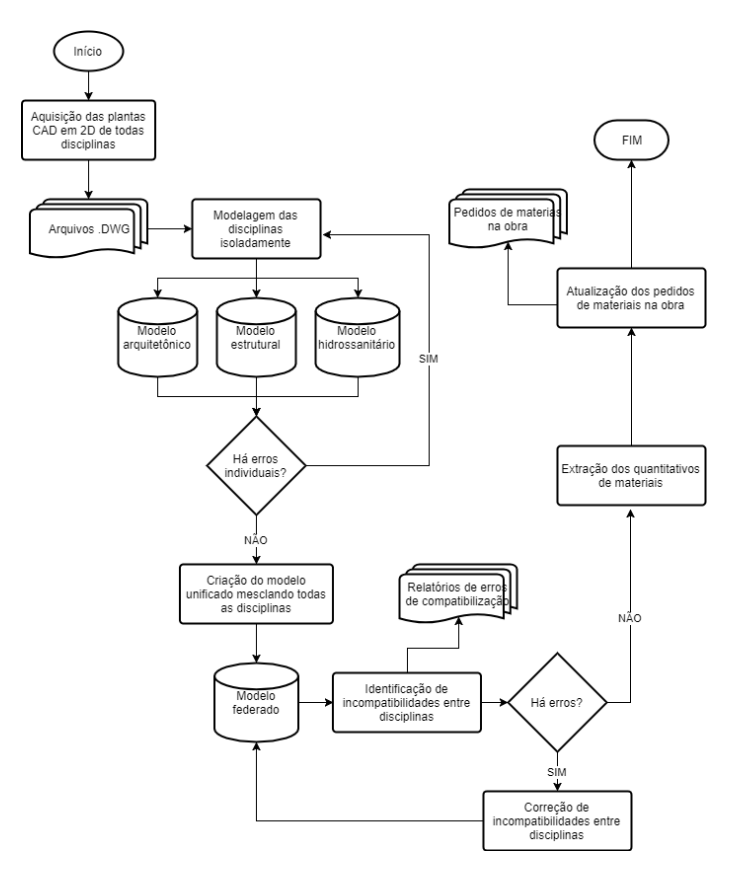

Figura 1 – Fluxograma da metodologia do estudo prático.

Na primeira etapa, foi realizada uma aquisição dos projetos do objeto de estudo (edifício residencial em concreto armado) em formato CAD, especificamente .dwg. Estes projetos foram realizados da maneira tradicional (CAD) e apresentavam-se na última revisão, prontos para serem executados na obra, compatibilizados entre si visualmente apenas.

De posse dos arquivos, modelou-se todas as disciplinas na ferramenta computacional Revit 2018 da Autodesk. Neste momento, puderam ser identificados erros singulares e individuais nas disciplinas que deveriam ser corrigidos pelos projetistas responsáveis para revisão e correção do modelo virtual. Vale ressaltar que o modelador apenas comunica os erros individuais, mas quem os corrige são os projetistas, podendo ser feita em CAD e, posteriormente, convertidas ao modelo virtual individual.

Ao final desta etapa, garantido que não havia erros individuais nas disciplinas, podese realizar uma compatibilização entre disciplinas, principalmente por meio da detecção de interferências físicas entre elementos. Para tanto, todos modelos foram unificados em um só, criando então o modelo central do empreendimento que continha todas as informações de todas as disciplinas em um só arquivo. Assim, puderam ser identificadas por exemplo

<span id="page-15-0"></span>esquadrias de janelas que conflitavam com vigas, entre outros conflitos entre disciplinas e, então, os erros foram comunicados aos projetistas responsáveis.

Por meio de um estímulo à colaboração e trabalho em equipe, os projetistas interagiram entre si identificando quem seria o responsável por alterar o projeto em cada inconsistência. Dessa forma, foi possível a correção do modelo federado com as atualizações pertinentes e a eliminação todas as incompatibilidades entre disciplinas. Ainda vale ressaltar que apenas após esta etapa, o modelo estava confiável para extração de quantitativos precisos, que representa o próximo passo do fluxograma.

Com os quantitativos extraídos do banco de dados BIM, estes foram encaminhados à obra para correção e revisão dos pedidos de materiais aos fornecedores. Desta forma, eliminou-se a necessidade do levantamento de materiais *in situ* e criou-se um viés de comunicação e colaboração entre projetistas e construtores, permitindo um melhor ambiente de trabalho em BIM.

#### **4 | ESTUDO DE CASO**

Neste capítulo, são apresentados os detalhes do objeto de estudo bem como os resultados da aplicação do fluxograma proposto.

#### **4.1 Caracterização e organização da empresa e do empreendimento**

Com relação ao empreendimento especificamente estudado, a edificação residencial em construção está localizada no Estado do Rio de Janeiro e as obras iniciaram-se em abril de 2017 com previsão de conclusão em abril de 2020. Tal fato acarretou a escolha deste projeto e não de outro empreendimento para o estudo, pois é a única obra que ainda está no começo e, assim, possibilita melhores estudos de alternativas para produzir impactos no custo e aumentar a possibilidade de alteração dos projetos.

Este empreendimento contempla a execução de 54 apartamentos de 2 e 3 dormitórios, espaço fitness, sauna, varanda com churrasqueira, salão de festas e 6 coberturas duplex, totalizando 17 pavimentos. A maior unidade tem 196,24 m² de área privativa e a menor, 78,43 m², com valor médio do m² igual a R\$4.900,00. A figura 2 ilustra uma renderização deste empreendimento.

<span id="page-16-0"></span>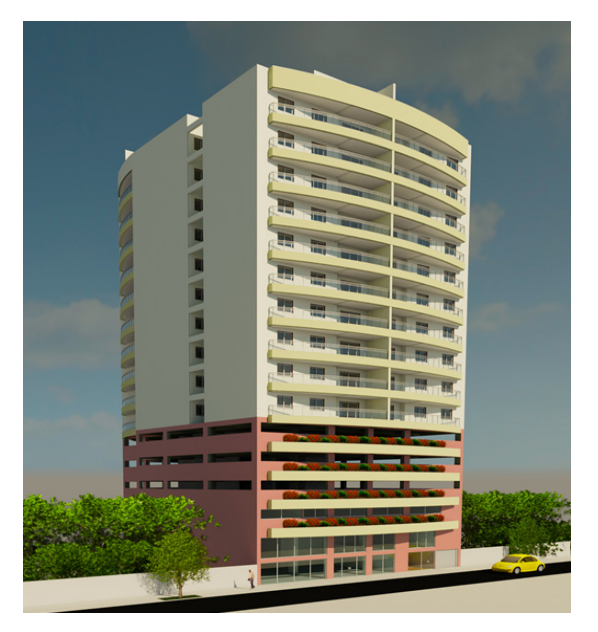

Figura 2 – Imagem renderizada do objeto de estudo.

#### **4.2 Implementação de soluções BIM na empresa**

Seguindo o fluxograma proposto, a fim de melhorar e otimizar os processos da empresa, foi feito um modelo 3D no software Revit 2018 da Autodesk, para cada disciplina do empreendimento. Nesta fase, percebeu-se algumas barreiras que necessitavam ser avaliadas para que efetivamente o BIM seja implementado na organização, como por exemplo: resistência cultural e organizacional às mudanças, ausência de mão de obra especializada, alto custo para a aquisição de softwares BIM, entre outros. Apesar das dificuldades mencionadas, os diretores da construtora mostraram-se interessados em implementar o BIM, indicando possível mudança de paradigma no sentido *top-down.*

É importante ressaltar, ainda, que apesar do desenvolvimento do modelo 3D, o engenheiro responsável pela obra continuou realizando os levantamentos de quantidades utilizando as representações em 2D (método CAD) a fim de fazer uma análise comparativa com os valores levantados a partir do modelo em BIM.

Os resultados indicaram que os quantitativos extraídos do BIM apresentam um alto grau de confiabilidade e que a grande maioria dos itens levantados pelo engenheiro responsável pode ser extraída de forma automática por meio do modelo BIM. Isto indica que o BIM é uma metodologia que não apenas facilita a gestão dos projetos, mas também contribui para outras atividades técnicas específicas, como orçamento, eliminando os erros manuais comuns do levantamento de quantitativos e colaborando para a qualidade do orçamento. Além disso, há uma economia de horas trabalhadas pelo engenheiro, uma vez que os quantitativos são gerados automaticamente.

<span id="page-17-0"></span>Nesse sentido, a título de exemplo, a tabela 1 apresenta o levantamento total de concreto, forma e aço de todo o empreendimento, de acordo com o modelo estrutural criado.

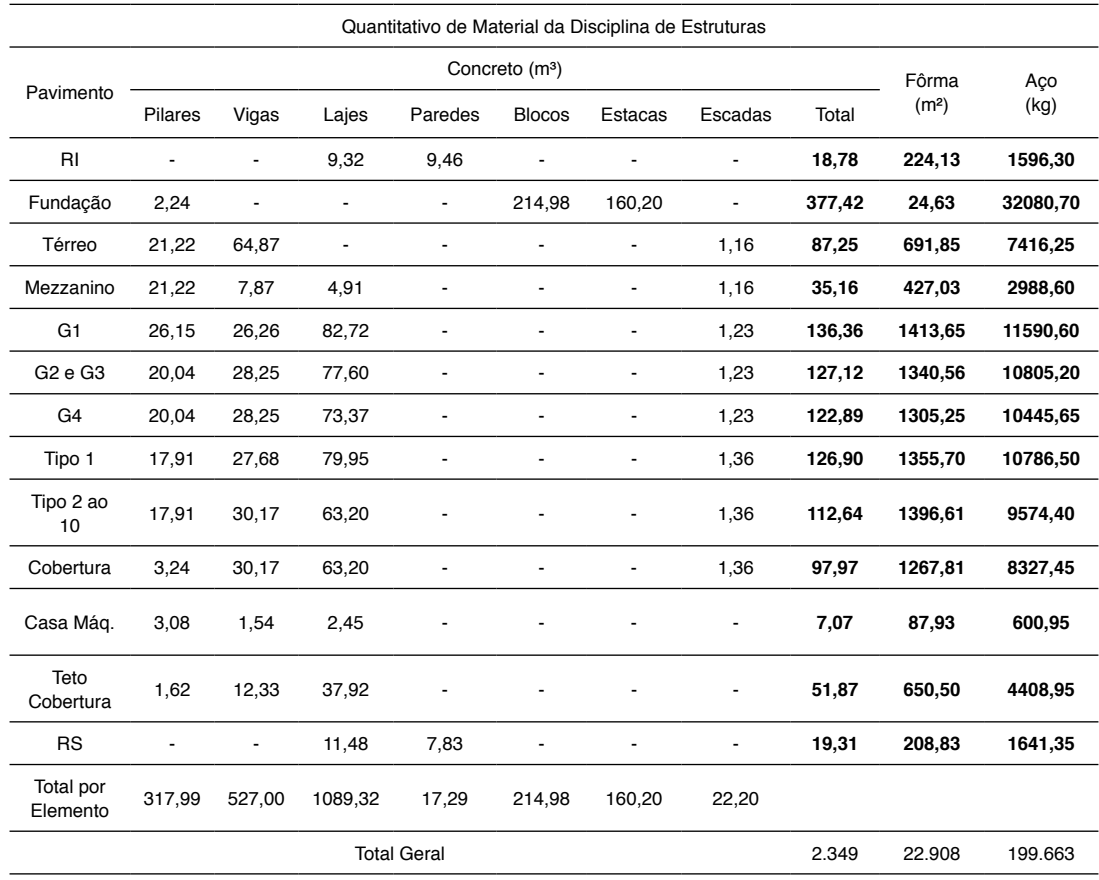

Tabela 1 – Quantitativo de material da disciplina de estruturas.

No intuito de exemplificar esse comparativo entre representação 2D e modelos BIM, a tabela 2 apresenta um comparativo entre valores de fôrma e concreto de algumas peças estruturais com levantamentos feitos a partir do AutoCad e do Revit, ambas ferramentas da Autodesk.

<span id="page-18-0"></span>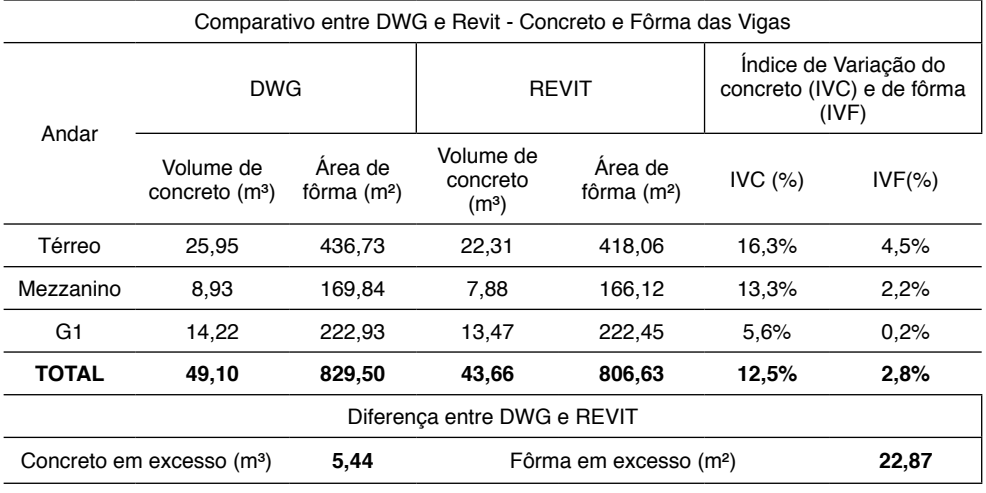

Tabela 2 – Comparativo entre Autocad e Revit.

Na tabela 3, é feita uma análise de custo mostrando a vantagem econômica ao se utilizar o BIM, especificamente por meio da modelagem 3D no quantitativo de concreto estrutural.

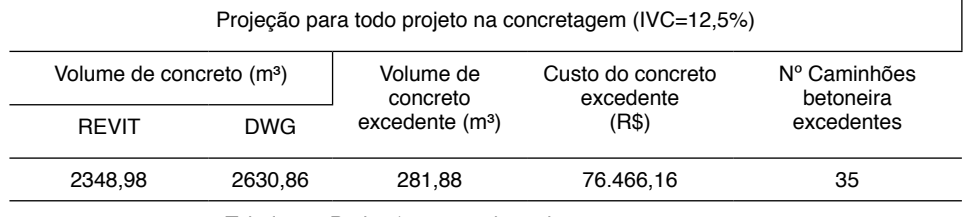

Tabela 3 – Projeção para todo projeto na concretagem.

Conclui-se das tabelas 2 e 3 que, caso todo o levantamento de material concreto fosse feito no Revit, a empresa economizaria aproximadamente R\$ 76.466. Por outro lado, se a empresa mantivesse a maneira tradicional (CAD) de fazer os levantamentos de materiais, por meio plantas 2D, seria requisitado um total de 687,24 m² de fôrma a mais que o necessário. Vale ressaltar, no entanto, que esta análise preliminar não levou em consideração economia de HH dos operários nem possível correção dos quantitativos ao longo da obra baseada no contexto empírico, porém indica uma alta capacidade que o BIM pode impactar nas estimativas de custo de um empreendimento.

Além disso, foi feita uma análise comparativa do quantitativo planejado em BIM com a quantidade de material fornecida na obra. Nesta análise, levou-se em consideração apenas o volume de concreto necessário para a concretagem de toda a laje do G1 (primeiro andar de garagem), 10 pilares neste piso e a escada do mezzanino ao G1. Na construção, foi executado o volume de concreto de 121,5 m<sup>3</sup>, o que representa um erro de 0,5 %

<span id="page-19-0"></span>do estimado pelo Revit (122,10 m<sup>3</sup>) sem considerar a perda. Portanto, duas observações podem ser feitas: a equipe de obra realizou um bom trabalho executando o projeto com exatidão sem desperdícios e o quantitativo do Revit em BIM apresenta alto índice de confiabilidade.

De maneira análoga, foi realizada outra análise comparativa entre executado e planejado. Dessa vez, levantou-se, em m³, o número necessário de concreto para todas os pilares que vão do G1 ao G2, além de todas as vigas e lajes do G2. Para este caso, obteve-se um valor de 133,5m³, segundo o quantitativo em BIM, levando em consideração 5% de perda. No entanto, ao final da concretagem, observou-se a falta de 2 m<sup>3</sup> de concreto.

Inicialmente, pensava-se que a falta de concreto havia sido por conta de um erro de levantamento no próprio Revit, porém, a partir de uma análise mais profunda com o uso do mapa de concretagem da obra, constatou-se que na verdade a empresa responsável pelo fornecimento de concreto enviou menos material que o requisitado. Observa-se, portanto, que a metodologia de gestão de projetos em BIM favorece não somente os custos como também a qualidade na construção civil, permitindo analisar qualitativamente a produtividade da mão de obra e o fornecimento de material.

#### **4.3 Compatibilização em BIM**

Além do impacto positivo no pedido de materiais, a implementação inicial do BIM gerou consequências também na qualidade dos projetos executivos. Na compatibilização de projetos entre disciplinas, foram identificadas diversas incongruências que caso não fossem previamente resolvidas, causaria transtornos, retrabalhos e sobre consumo de HH na obra. Vale ressaltar que a compatibilização em BIM permite a identificação de erros com maior precisão da aquela feita da maneira tradicional CAD.

Para realização da compatibilização no modelo federado, foi utilizada a ferramenta computacional Navisworks 2018 da Autodesk. Utilizando a funcionalidade de verificação de interferência, foi possível identificar elementos que ocupam o mesmo espaço físico ou que estão demasiadamente próximos. Nesta linha de raciocínio, foram realizados três testes de compatibilização: entre Arquitetura e Estruturas; entre Arquitetura e Instalações; e entre Estruturas e Instalações.

Utilizando uma tolerância de 5 cm para interferências físicas, foram identificados 76 conflitos na primeira checagem. Vale ressaltar que algumas incoerências eram resultantes de erros de modelagens e não problemas técnicos de projeto. Em sequência, todas as incoerências foram analisadas para determinação de sua relevância, por exemplo na Figura 3 é ilustrado um conflito entre a esquadria da porta com uma viga estrutural.

<span id="page-20-0"></span>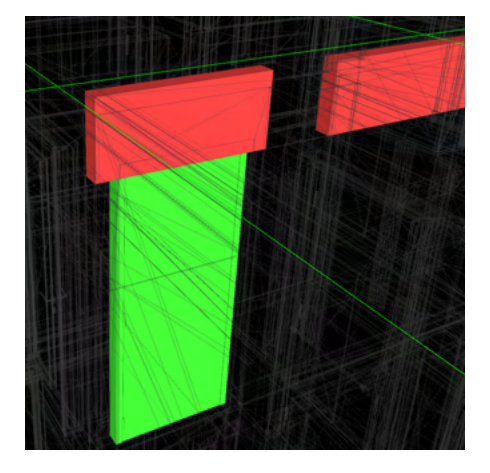

Figura 2 – Conflito entre porta e viga identificado pela compatibilização em BIM.

Neste tipo de incompatibilidade, é preciso comunicar aos projetistas responsáveis para correção do projeto executivo, evitando assim a propagação do erro na obra. Desta forma, apesar de não ser fácil calcular numericamente qual a economia desta previsão e antecipação de erros, é possível concluir que houve economia de HH na obra, principalmente devido à redução de retrabalhos e transtornos.

A seguir, estão listadas outras incoerências de projeto identificadas a partir do modelo federado na etapa de compatibilização:

- a) Vãos de elevadores maiores no projeto arquitetônico em relação ao estrutural;
- b) Vagas de estacionamento locadas onde tem pilar;
- c) Varanda comum para dois apartamentos;
- d) Pilar passando no meio de janela;
- e) Entre outros.

#### **5 | CONSIDERAÇÕES FINAIS**

Nesse sentido, a implementação parcial da gestão de projetos em BIM na cultura organizacional e estratégica da construtora rapidamente retornou impactos positivos no empreendimento. Foram constatados: redução de erros nos pedidos de materiais, aumento da qualidade de execução dos serviços, maior controle de qualidade no recebimento de materiais, previsão e antecipação de erros que iriam para a obra, identificação de erros conceituais de projeto, economia de HH com engenheiro e operários na construção, entre outros.

Numericamente, a economia com o levantamento de material de concreto foi a única possível de mensurar (R\$ 76.466,16) e já revelou ser suficiente para adoção da metodologia <span id="page-21-0"></span>nos demais empreendimentos. No entanto, vale ressaltar que apesar de outras economias não terem sido mensuradas, como a redução de consumo de HH, elas representam uma economia relevante e, com isso, mais um fator positivo para adoção do BIM.

Sendo assim, apesar do máximo esforço no aprofundamento ao tema, não foi possível esgotá-lo. Desta forma, como sugestão para futuros trabalhos recomenda-se um estudo mais aprofundado em relação às economias geradas com redução de HH, devido a previsão erros e imprevistos na obra. Para tanto, é imprescindível o acompanhamento da obra alinhada com a evolução do modelo virtual, que também pode ser atualizado e aperfeiçoado.

#### **REFERÊNCIAS**

ABANDA, F. H.; VIDALAKIS, C.; OTI, A. H.; TAH, J. H. M. **A critical analysis of building information modelling systems used in construction projects**. Advances in Engineering Software v. 90, p. 183- 201, 2015.

AVILA, T. C. F.; **Gestão de projetos na construção civil - avaliação do processo em duas empresas construtoras de Florianópolis**. Dissertação de Mestrado Em Engenharia Civil, Universidade Federal De Santa Catarina, Florianópolis, p.14, 2010.

EASTMAN, C., TEICHOLZ, P.; SACKS, R.; LISTON, K. **BIM handbook: a guide to building information modeling for owners, managers, designers, engineers and contractors**. New Jersey: John Wiley & Sons, INC., Hoboken, 2 ed., 2011.

GHAFFARIANHOSEINI, A.; TOOKEY J.; GHAFFARIANHOSEINI, A.; NAISMITH N.; AZHAR S.; EFIMOVA, O.; RAAHEMIFAR, K. **Building information modelling (BIM) uptake: clear benefits, understanding its implementation, risks and challenges.** Renewable and Sustainable Energy Reviews v. 75, p. 1046-1053, 2017.

LAAKSO, M.; KIVINIEMI, A. **The IFC standard - A review of history, development, and standardization**. Journal of Information Technology v. 17, p. 134-161, 2012.

MIGILINSKAS, D.; POPOV V.; JUOCEVICIUS, V.; USTINOVICHIUS, L. **The benefits, obstacles and problems of practical BIM implementation**. Procedia Engineering v. 57, p.767-774, 2013.

NATIONAL INSTITUTE OF BUILDING SCIENCES. **National BIM standard (NBIMS)** - United States. 3 ed., 2015.

PAIVA, M. P.; CAMPOS, A. M. R.; QUEIROZ, W. R. M. **BIM - Building Information Construction: revisão de literatura.** VII Congresso Brasileiro De Engenharia De Produção. Paraná, 2017.

PMBOK. **Um guia do conhecimento em gerenciamento de projetos**. Atlanta: Editora Saraiva 5 ed., 2013.

#### <span id="page-22-0"></span>**ÍNDICE REMISSIVO**

#### **A**

Acidentes de trabalho [25,](#page--1-0) [27](#page--1-0), [29,](#page--1-0) [34, 35](#page--1-0), [111](#page--1-0)

Água industrial [3](#page--1-0)

Análise [4](#page-8-0), [5,](#page-9-0) [1](#page--1-0), [3](#page--1-0), [4](#page--1-0), [5](#page--1-0), [6](#page--1-0), [14](#page--1-0), [15](#page--1-0), [17,](#page--1-0) [18](#page--1-0), [19,](#page--1-0) [20](#page--1-0), [21](#page--1-0), [22](#page--1-0), [23,](#page--1-0) [24](#page--1-0), [28,](#page--1-0) [37](#page--1-0), [39,](#page--1-0) [40](#page--1-0), [41](#page--1-0), [43](#page--1-0), [47,](#page--1-0) [49,](#page--1-0) [50](#page--1-0), [53](#page--1-0), [55,](#page--1-0) [56](#page--1-0), [58,](#page--1-0) [59, 60](#page--1-0), [64,](#page--1-0) [72](#page--1-0), [81](#page-16-0), [83,](#page-18-0) [84](#page-19-0), [89,](#page--1-0) [108](#page--1-0), [110](#page--1-0), [111](#page--1-0), [114](#page--1-0), [117,](#page--1-0) [121](#page--1-0), [122](#page--1-0) Aprendizagem [56](#page--1-0), [61](#page--1-0), [87,](#page--1-0) [88](#page--1-0), [93](#page--1-0), [97,](#page--1-0) [124](#page--1-0)

Avaliação [3](#page-7-0), [4](#page-8-0), [1](#page--1-0), [2](#page--1-0), [4](#page--1-0), [5](#page--1-0), [6](#page--1-0), [7](#page--1-0), [8](#page--1-0), [9](#page--1-0), [10](#page--1-0), [11](#page--1-0), [12](#page--1-0), [13](#page--1-0), [14](#page--1-0), [15](#page--1-0), [16,](#page--1-0) [22](#page--1-0), [24](#page--1-0), [25, 27](#page--1-0), [28](#page--1-0), [29](#page--1-0), [30](#page--1-0), [31,](#page--1-0) [33,](#page--1-0) [35](#page--1-0), [36](#page--1-0), [60,](#page--1-0) [86](#page-21-0), [89,](#page--1-0) [93, 109](#page--1-0), [110](#page--1-0), [113](#page--1-0), [123](#page--1-0)

#### **B**

BIM [5](#page-9-0), [75](#page-10-0), [76,](#page-11-0) [77](#page-12-0), [78,](#page-13-0) [80,](#page-15-0) [81](#page-16-0), [82,](#page-17-0) [83](#page-18-0), [84](#page-19-0), [85,](#page-20-0) [86](#page-21-0) Bottom [65, 66](#page--1-0), [67,](#page--1-0) [68](#page--1-0), [72](#page--1-0), [73](#page--1-0)

#### **C**

Chiengora [5](#page-9-0), [98,](#page--1-0) [99,](#page--1-0) [100](#page--1-0), [101](#page--1-0), [102](#page--1-0), [103,](#page--1-0) [104](#page--1-0), [105,](#page--1-0) [106](#page--1-0)

Ciclo de vida [3](#page-7-0), [4](#page-8-0), [1](#page--1-0), [2](#page--1-0), [4](#page--1-0), [5,](#page--1-0) [6](#page--1-0), [7](#page--1-0), [8,](#page--1-0) [9,](#page--1-0) [10](#page--1-0), [12](#page--1-0), [13](#page--1-0), [14](#page--1-0), [15,](#page--1-0) [16](#page--1-0), [75,](#page-10-0) [76,](#page-11-0) [77](#page-12-0)

Ciclo PDCA [37,](#page--1-0) [39](#page--1-0), [40](#page--1-0), [41](#page--1-0), [51](#page--1-0)

Civil [5](#page-9-0), [26,](#page--1-0) [75,](#page-10-0) [76](#page-11-0), [77,](#page-12-0) [78](#page-13-0), [84](#page-19-0), [86,](#page-21-0) [111](#page--1-0)

Conhecimento [3,](#page-7-0) [4](#page-8-0), [19](#page--1-0), [32](#page--1-0), [53](#page--1-0), [54,](#page--1-0) [55,](#page--1-0) [56,](#page--1-0) [57](#page--1-0), [58](#page--1-0), [59](#page--1-0), [60,](#page--1-0) [61,](#page--1-0) [62,](#page--1-0) [63](#page--1-0), [64](#page--1-0), [65](#page--1-0), [72,](#page--1-0) [73,](#page--1-0) [86,](#page-21-0) [95,](#page--1-0) [111](#page--1-0), [116](#page--1-0)

Construção [5,](#page-9-0) [11](#page--1-0), [23,](#page--1-0) [26](#page--1-0), [31,](#page--1-0) [55, 59](#page--1-0), [63,](#page--1-0) [75](#page-10-0), [76](#page-11-0), [77,](#page-12-0) [78](#page-13-0), [80,](#page-15-0) [83,](#page-18-0) [84](#page-19-0), [85,](#page-20-0) [86](#page-21-0), [89](#page--1-0), [111](#page--1-0), [117](#page--1-0) Criação do conhecimento [3,](#page-7-0) [54](#page--1-0), [55,](#page--1-0) [60](#page--1-0), [65](#page--1-0), [73](#page--1-0)

#### **D**

Desenvolvimento [3,](#page-7-0) [4](#page-8-0), [2](#page--1-0), [5](#page--1-0), [13,](#page--1-0) [14](#page--1-0), [16,](#page--1-0) [25,](#page--1-0) [26,](#page--1-0) [34,](#page--1-0) [41](#page--1-0), [53, 54](#page--1-0), [55](#page--1-0), [56](#page--1-0), [57](#page--1-0), [59](#page--1-0), [60](#page--1-0), [62](#page--1-0), [63](#page--1-0), [65,](#page--1-0) [72,](#page--1-0) [73](#page--1-0), [81](#page-16-0), [88,](#page--1-0) [89](#page--1-0), [90,](#page--1-0) [93, 96](#page--1-0), [108,](#page--1-0) [110](#page--1-0), [111](#page--1-0), [112](#page--1-0), [115](#page--1-0), [117](#page--1-0), [119,](#page--1-0) [122](#page--1-0), [124](#page--1-0)

#### **E**

Edificação [75](#page-10-0), [76,](#page-11-0) [80](#page-15-0) Enfieltrado [98,](#page--1-0) [99](#page--1-0), [103,](#page--1-0) [105](#page--1-0) Estudo de caso [5](#page-9-0), [15](#page--1-0), [51,](#page--1-0) [63](#page--1-0), [75,](#page-10-0) [76,](#page-11-0) [80](#page-15-0), [88,](#page--1-0) [111](#page--1-0) **F** Florestal [3](#page-7-0), [4](#page-8-0), [25,](#page--1-0) [26](#page--1-0), [27,](#page--1-0) [28,](#page--1-0) [29](#page--1-0), [30,](#page--1-0) [31, 33](#page--1-0), [34,](#page--1-0) [35](#page--1-0), [36](#page--1-0) **G**

Gamificação [3,](#page-7-0) [4](#page-8-0), [53](#page--1-0), [54,](#page--1-0) [57](#page--1-0), [58](#page--1-0), [59,](#page--1-0) [60](#page--1-0), [61,](#page--1-0) [62, 72](#page--1-0)

Gestão [3](#page-7-0), [4](#page-8-0), [5,](#page-9-0) [13,](#page--1-0) [15](#page--1-0), [16](#page--1-0), [25,](#page--1-0) [32](#page--1-0), [34](#page--1-0), [35,](#page--1-0) [40](#page--1-0), [51](#page--1-0), [53,](#page--1-0) [54,](#page--1-0) [55](#page--1-0), [56](#page--1-0), [57,](#page--1-0) [58](#page--1-0), [59](#page--1-0), [60,](#page--1-0) [61, 62](#page--1-0), [63,](#page--1-0) [64,](#page--1-0) [72](#page--1-0), [75](#page-10-0), [76,](#page-11-0) [77](#page-12-0), [78,](#page-13-0) [81](#page-16-0), [84](#page-19-0), [85,](#page-20-0) [86](#page-21-0), [108,](#page--1-0) [111](#page--1-0), [117](#page--1-0), [122](#page--1-0), [123](#page--1-0), [124](#page--1-0) Gestão de projetos [3](#page-7-0), [5,](#page-9-0) [75](#page-10-0), [76](#page-11-0), [78,](#page-13-0) [84](#page-19-0), [85,](#page-20-0) [86](#page-21-0) **J** Jeans [4](#page-8-0), [1](#page--1-0), [2](#page--1-0), [4](#page--1-0), [5](#page--1-0), [6,](#page--1-0) [7, 8](#page--1-0), [9](#page--1-0), [10](#page--1-0), [12](#page--1-0), [13,](#page--1-0) [14](#page--1-0), [15](#page--1-0) **L** Line [65](#page--1-0), [66,](#page--1-0) [67](#page--1-0), [68](#page--1-0), [72,](#page--1-0) [73](#page--1-0), [108,](#page--1-0) [122](#page--1-0) **M** Mecanização [3,](#page-7-0) [25](#page--1-0) **N** Napa [98,](#page--1-0) [103](#page--1-0), [104](#page--1-0) **O** Ontologia [4](#page-8-0), [65,](#page--1-0) [72](#page--1-0) Operações florestais [3](#page-7-0), [25](#page--1-0) **P**

Pessoas [3,](#page-7-0) [27](#page--1-0), [38,](#page--1-0) [39](#page--1-0), [53](#page--1-0), [54,](#page--1-0) [57](#page--1-0), [62,](#page--1-0) [64,](#page--1-0) [77](#page-12-0), [78,](#page-13-0) [111](#page--1-0) Processos [3,](#page-7-0) [5](#page--1-0), [12](#page--1-0), [13](#page--1-0), [17,](#page--1-0) [18,](#page--1-0) [21](#page--1-0), [22](#page--1-0), [39](#page--1-0), [41](#page--1-0), [54,](#page--1-0) [56,](#page--1-0) [57,](#page--1-0) [58,](#page--1-0) [59](#page--1-0), [62](#page--1-0), [76](#page-11-0), [77,](#page-12-0) [78,](#page-13-0) [81,](#page-16-0) [88,](#page--1-0) [89,](#page--1-0) [97](#page--1-0), [110](#page--1-0), [124](#page--1-0) Produtivos [3](#page-7-0), [17,](#page--1-0) [21](#page--1-0), [88](#page--1-0)

#### **R**

Reduzir custos [37](#page--1-0) Residencial [75](#page-10-0), [76,](#page-11-0) [79](#page-14-0), [80](#page-15-0)

#### **S**

Segurança do trabalho [3,](#page-7-0) [25](#page--1-0), [27](#page--1-0), [28,](#page--1-0) [35](#page--1-0), [108,](#page--1-0) [109](#page--1-0), [110](#page--1-0), [113,](#page--1-0) [115,](#page--1-0) [116](#page--1-0), [122](#page--1-0), [123](#page--1-0) Setor têxtil [1](#page--1-0), [3,](#page--1-0) [6, 13](#page--1-0), [15](#page--1-0) Sustentabilidade [1](#page--1-0), [2](#page--1-0), [3](#page--1-0), [15,](#page--1-0) [65](#page--1-0), [72](#page--1-0), [73,](#page--1-0) [88](#page--1-0) Sustentável [3,](#page-7-0) [4](#page-8-0), [5](#page--1-0), [13,](#page--1-0) [65](#page--1-0), [73](#page--1-0), [108,](#page--1-0) [111](#page--1-0), [122](#page--1-0)

#### **T**

Tejido punzonado [98,](#page--1-0) [104](#page--1-0), [105](#page--1-0) Tempos mortos [17](#page--1-0) Teoria [3,](#page-7-0) [59](#page--1-0), [65,](#page--1-0) [73](#page--1-0) Transferência [3,](#page-7-0) [53](#page--1-0), [54](#page--1-0), [57,](#page--1-0) [60](#page--1-0), [61,](#page--1-0) [62](#page--1-0) Triple [65,](#page--1-0) [66, 67](#page--1-0), [68,](#page--1-0) [72](#page--1-0), [73](#page--1-0)

#### **U**

Usina siderúrgica [4](#page-8-0), [37](#page--1-0)

- www.atenaeditora.com.br
- contato@atenaeditora.com.br
- C @atenaeditora
- Fl www.facebook.com/atenaeditora.com.br

O offection:

# **APPLIED PRODUCTION ENGINEERING**

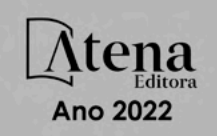

- **ED** www.atenaeditora.com.br
- contato@atenaeditora.com.br
- C @atenaeditora
- R www.facebook.com/atenaeditora.com.br

O offection:

## **APPLIED PRODUCTION ENGINEERING**

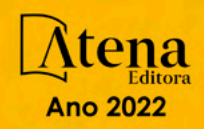